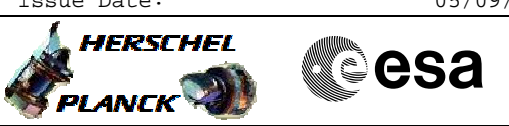

# **Procedure Summary**

### **Objectives**

This procedure patches the DPU PM (RAM) in the two specific ares where bit flips were seen. The main steps are: - Stop the SPIRE on-board monitoring<br>
- Check the checksums of the PM Check the checksums of the PM - Dump the 2 PM words to be patched (to check their contents before attempting the patch) - Patch the 2 PM words (SCM05500) Dump the 2 PM words after patching Check the checksums of the PM again Start the on-board monitoring (whatever the result of patching) Based on procedure: SpireEngPatchPM Version number:1 Generated:26/04/2010

#### **Summary of Constraints**

The instrument should normally be in REDY mode before execution of this observation.

**Spacecraft Configuration**

**Start of Procedure**

Mode = REDY

**End of Procedure**

Mode = REDY

#### **Reference File(s)**

**Input Command Sequences**

**Output Command Sequences** HFSAPAT

**Referenced Displays**

**ANDs GRDs SLDs** SA\_7\_559 ZAZ90999 SA\_1\_559  $SA_6$  559

## **Configuration Control Information**

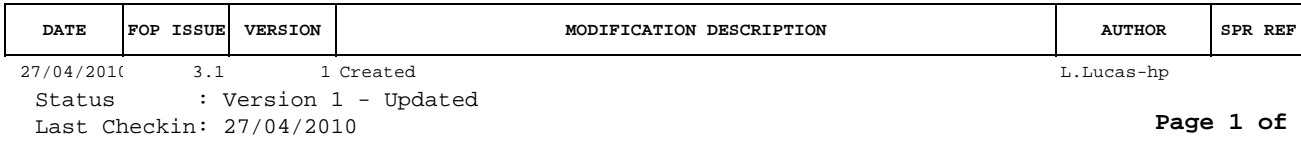

Doc No. :PT-HMOC-OPS-FOP-6001-OPS-OAH Fop Issue : 3.1<br>
Issue Date: 3.1<br>
05/09/11 Issue Date:

 SpireEngPatchPM Patch Two Bit Flips April 2010 File: H\_FCP\_SPI\_APAT.xls Author: L.Lucas-hp

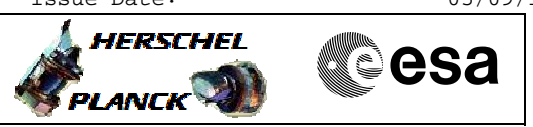

**Procedure Flowchart Overview**

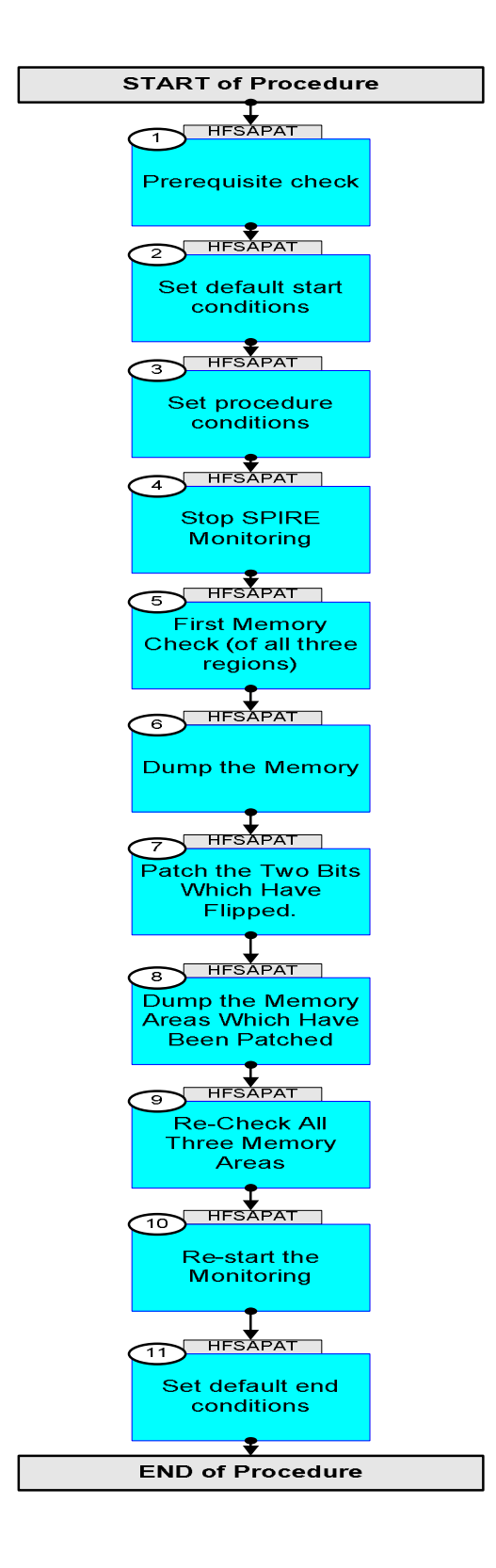

Status : Version 1 - Updated Last Checkin: 27/04/2010

**L** HERSCHEL

**esa** 

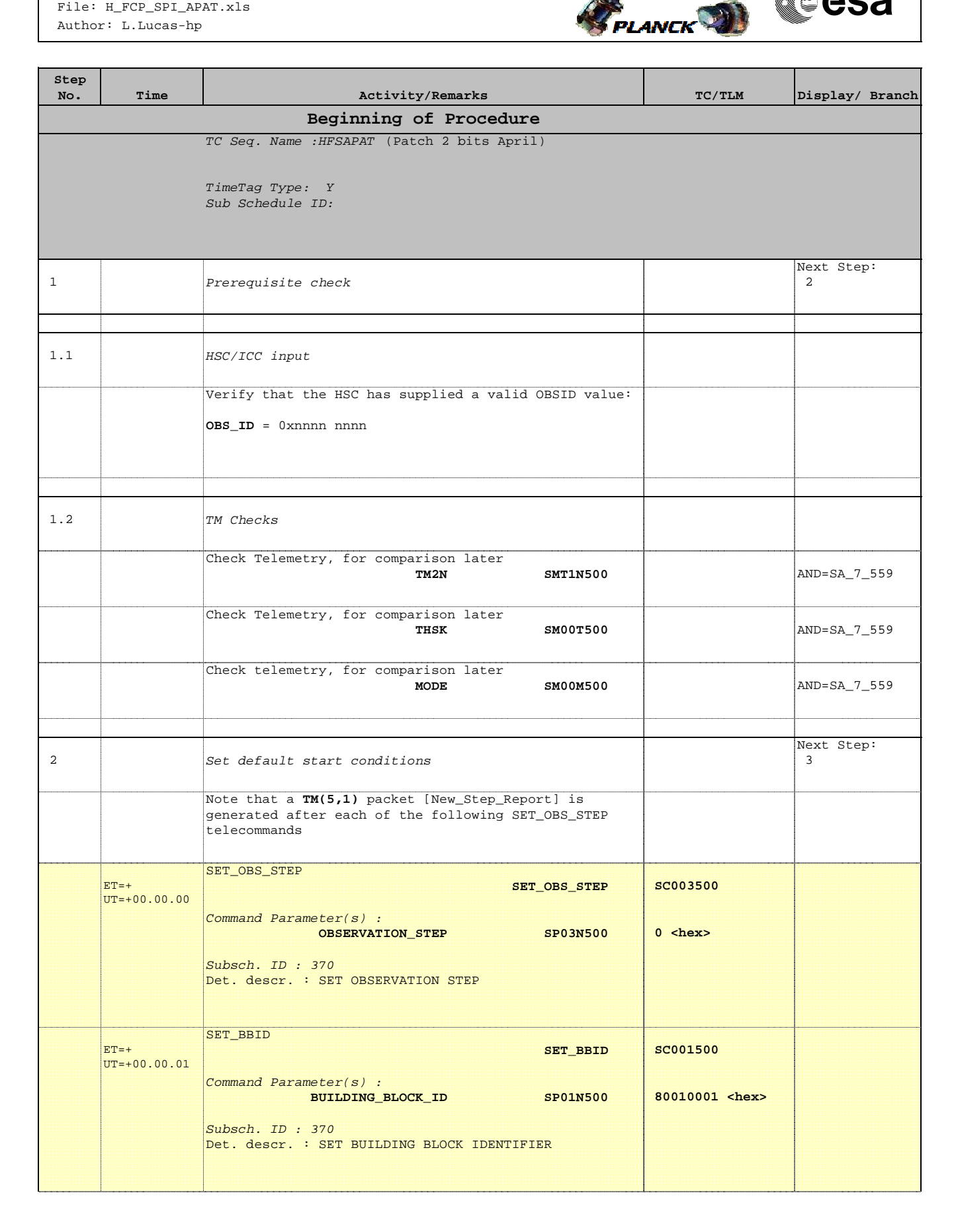

HERSCHEL

**CSA** 

 SpireEngPatchPM Patch Two Bit Flips April 2010 File: H\_FCP\_SPI\_APAT.xls Author: L.Lucas-hp

**Step** 

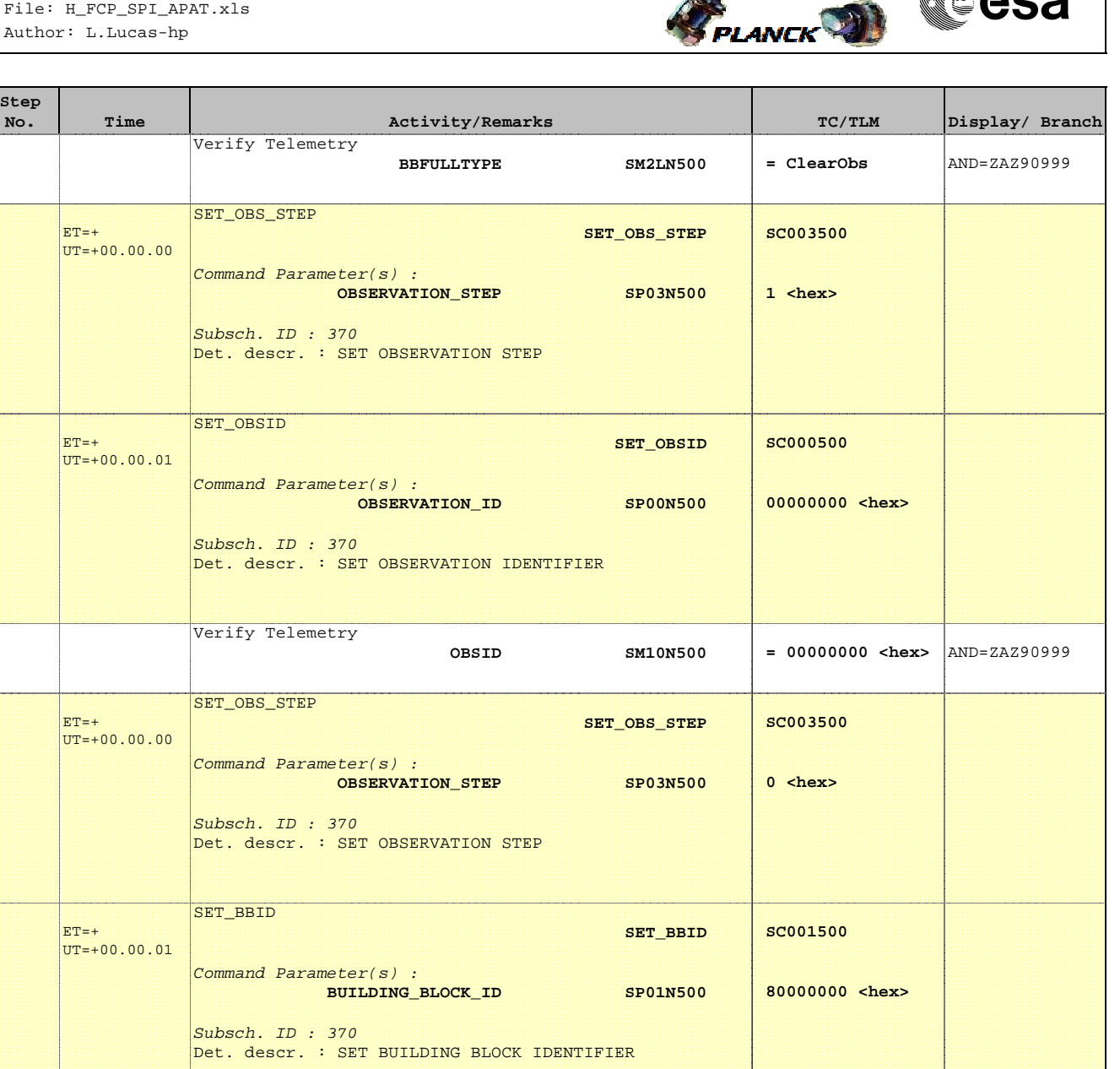

 $BBFULLTYPE$   $SM2LNS00$  =  $Nu11$   $AND=ZAZ90999$ 

**SC003500**

 **0 <hex>** 

 **SET\_OBS\_STEP**

**OBSERVATION STEP SP03N500** 

 $ET=+$  $UT = +0.0$ .00.00 Verify Telemetry

SET\_OBS\_STEP

Subsch. ID : 370

Command Parameter(s) :

Det. descr. : SET OBSERVATION STEP

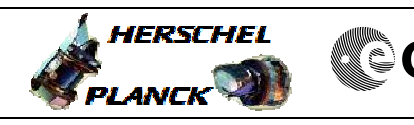

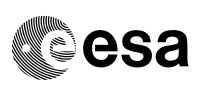

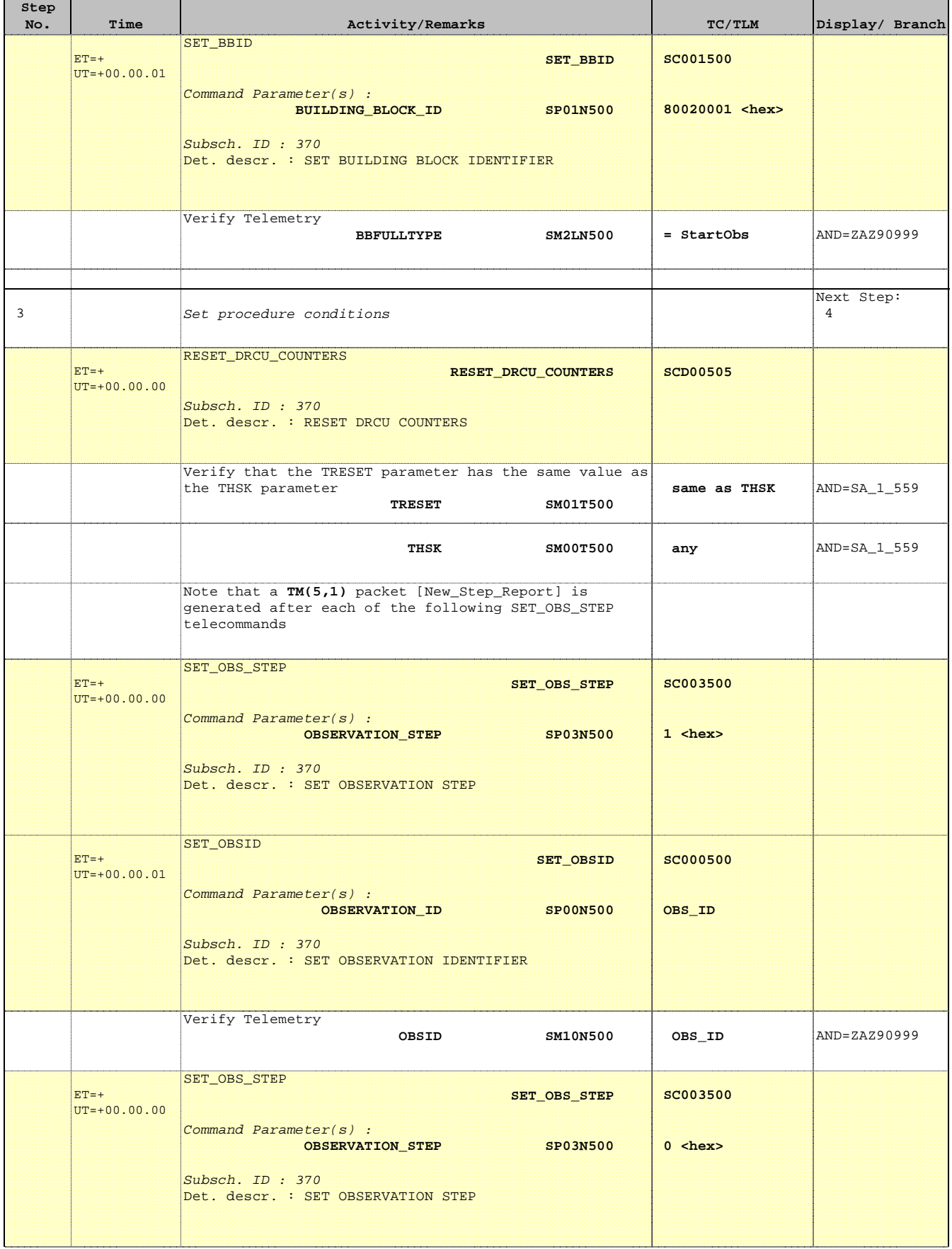

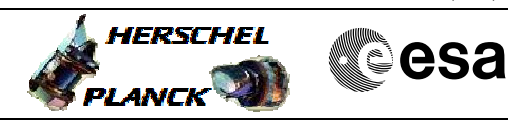

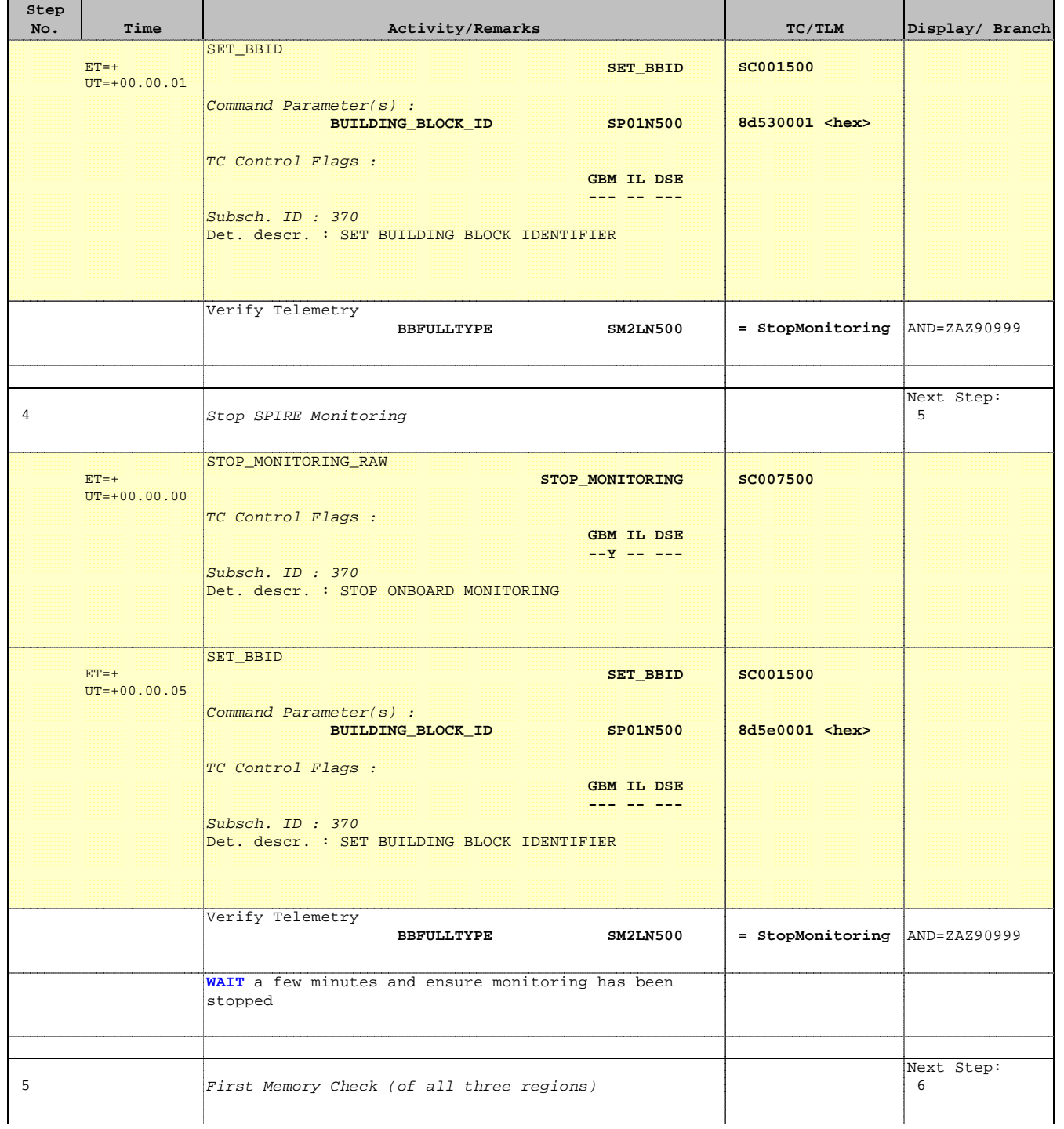

**HERSCHEL** 

**esa** 

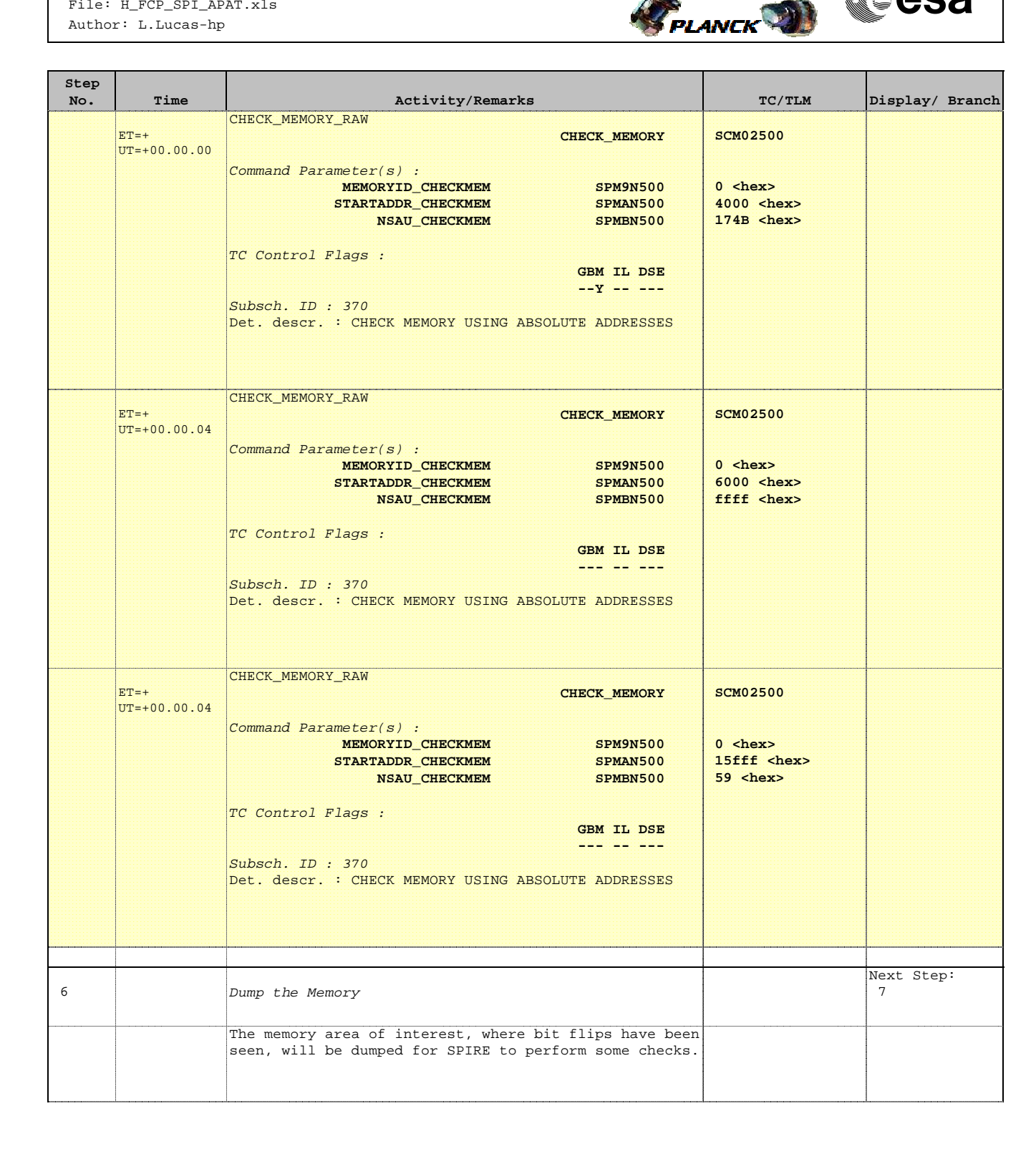

**HERSCHEL** 

**esa** 

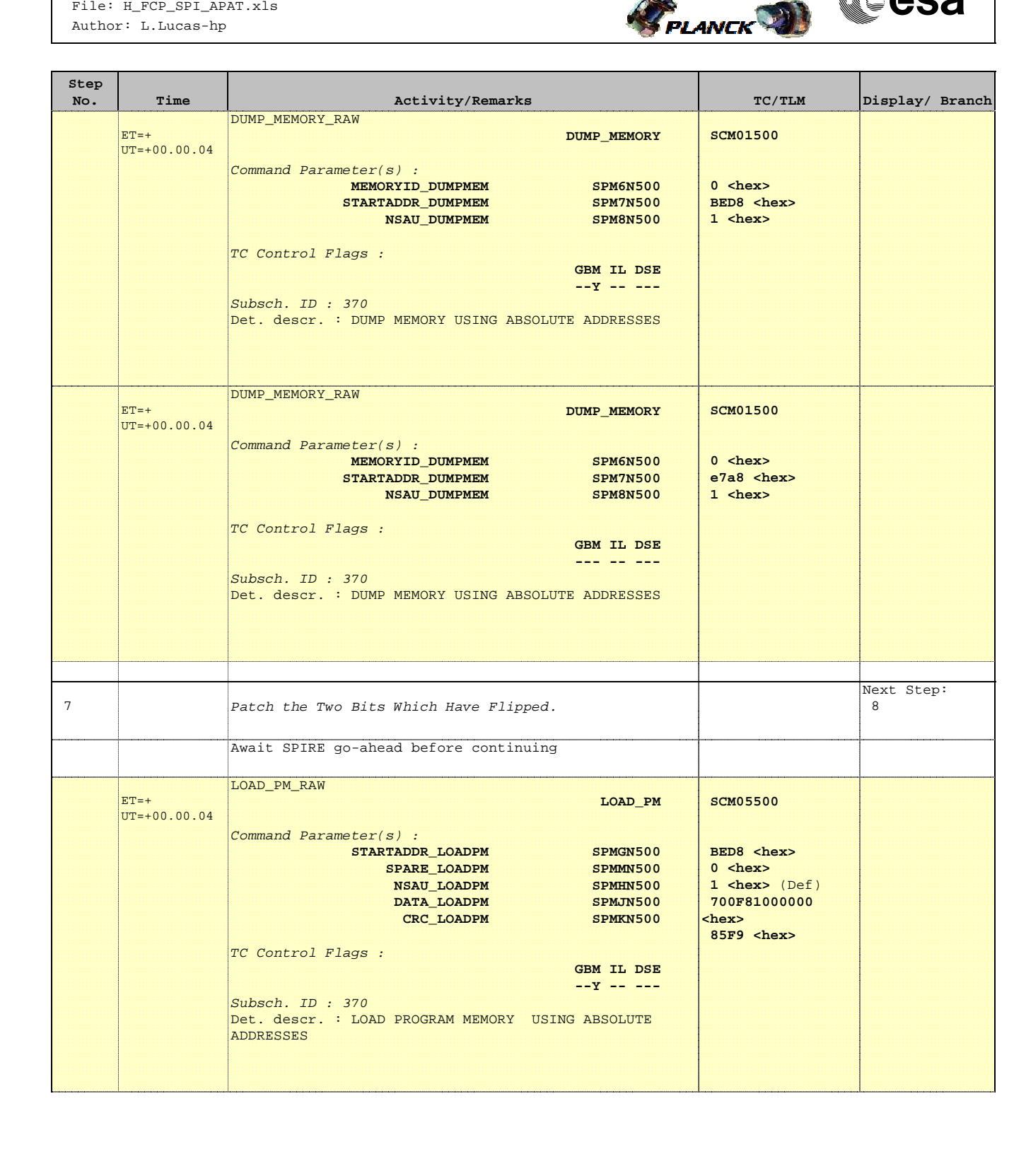

 SpireEngPatchPM Patch Two Bit Flips April 2010 File: H\_FCP\_SPI\_APAT.xls Author: L.Lucas-hp

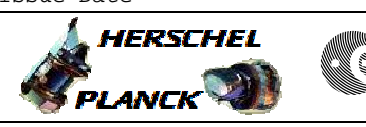

**CSA** 

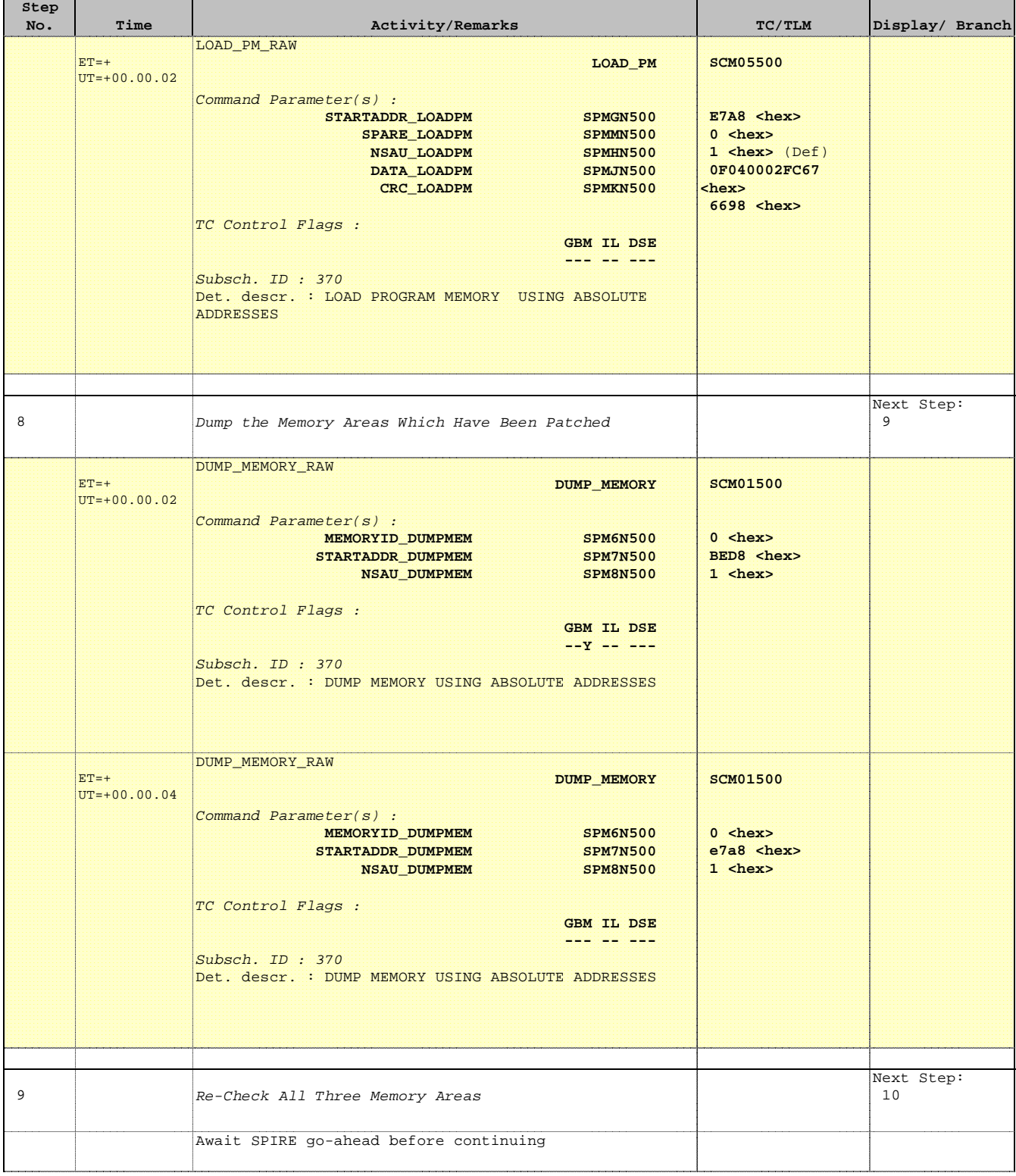

**HERSCHEL** 

 $P$ LANCK $\bigcirc$ 

 SpireEngPatchPM Patch Two Bit Flips April 2010 File: H\_FCP\_SPI\_APAT.xls Author: L.Lucas-hp

**Step** 

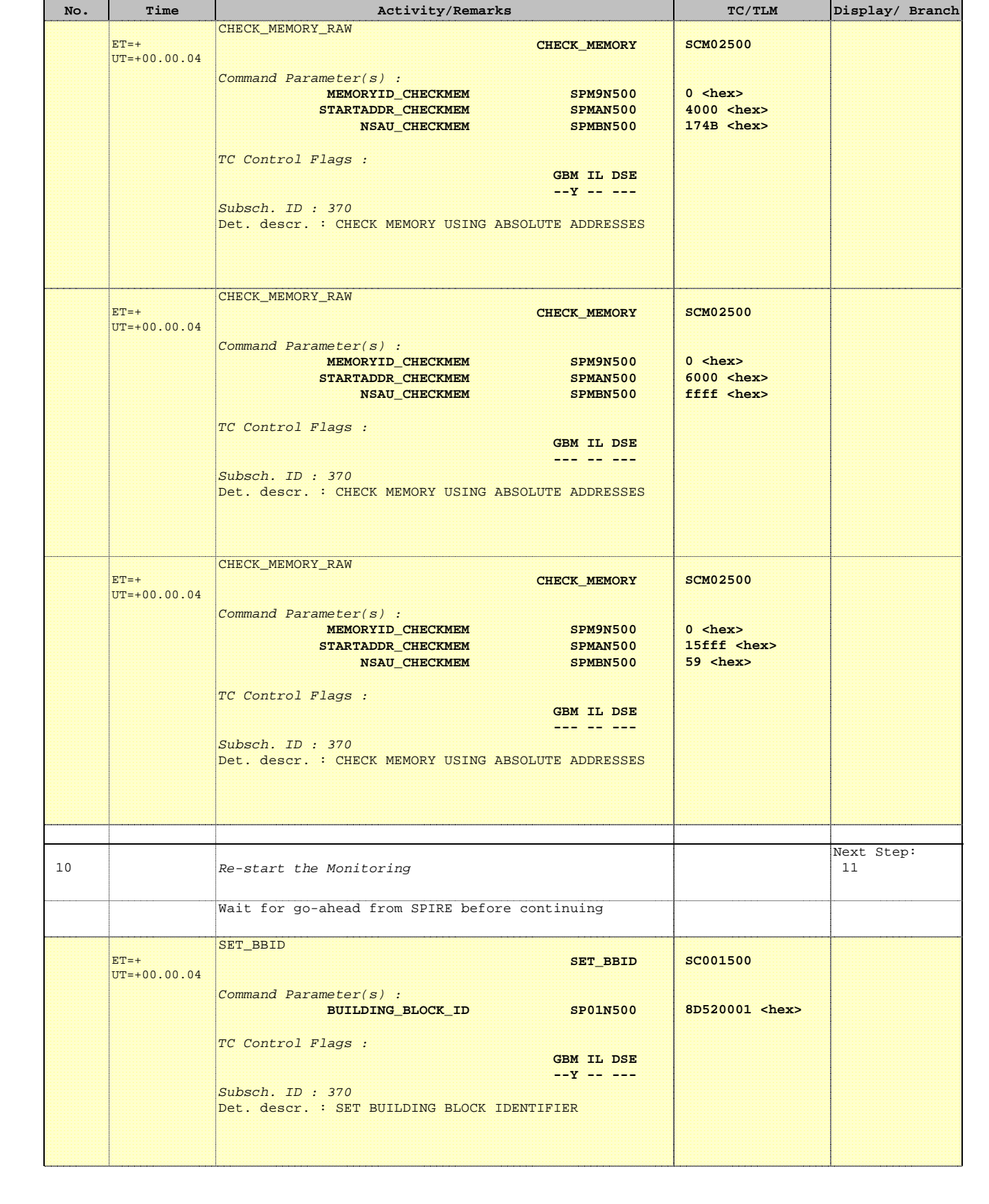

▓ੂੰesa

 SpireEngPatchPM Patch Two Bit Flips April 2010 File: H\_FCP\_SPI\_APAT.xls Author: L.Lucas-hp

┱

**Step** 

г

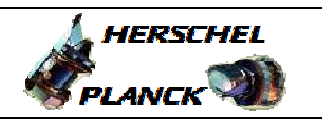

**CSA** 

T.

T

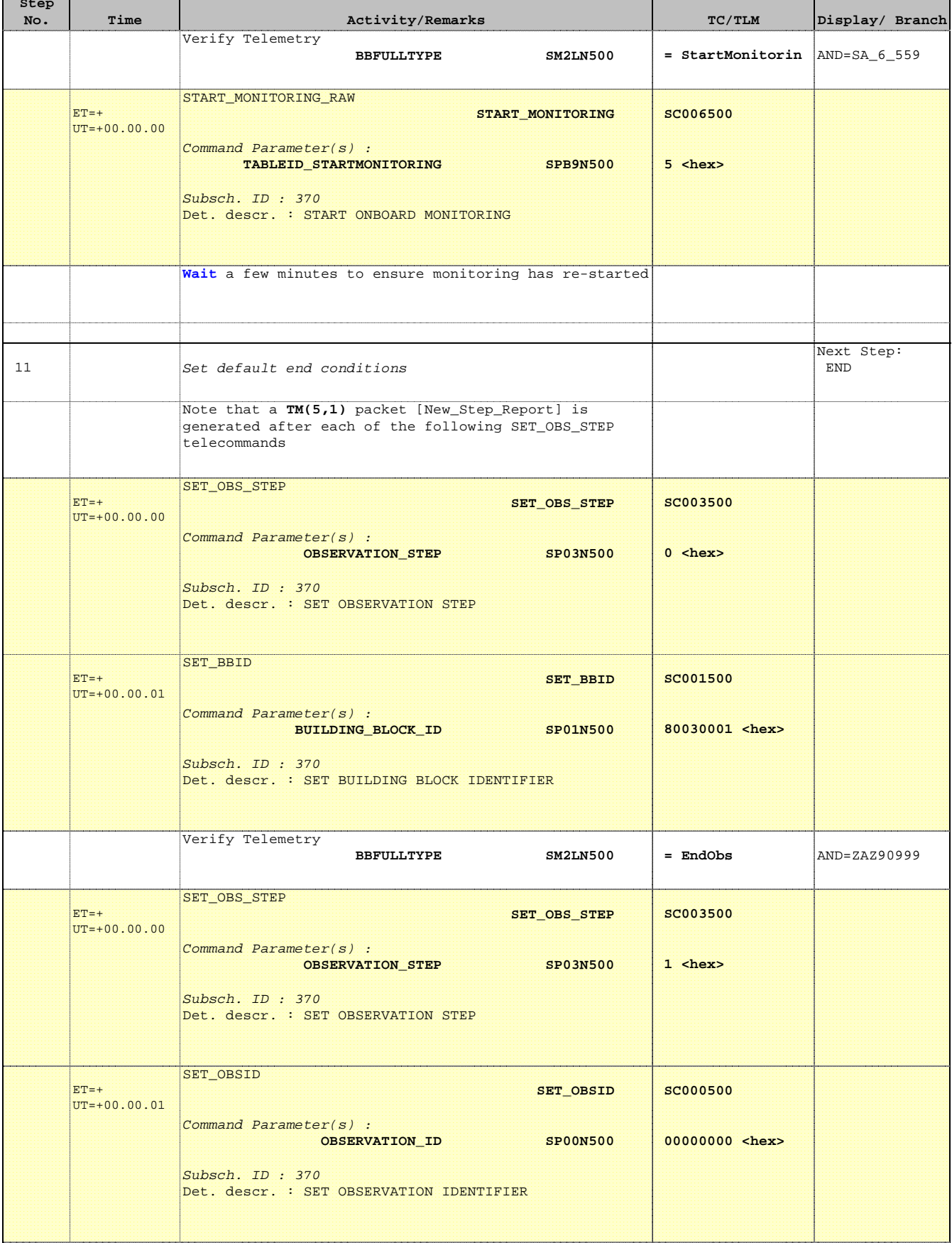

HERSCHEL

**esa** 

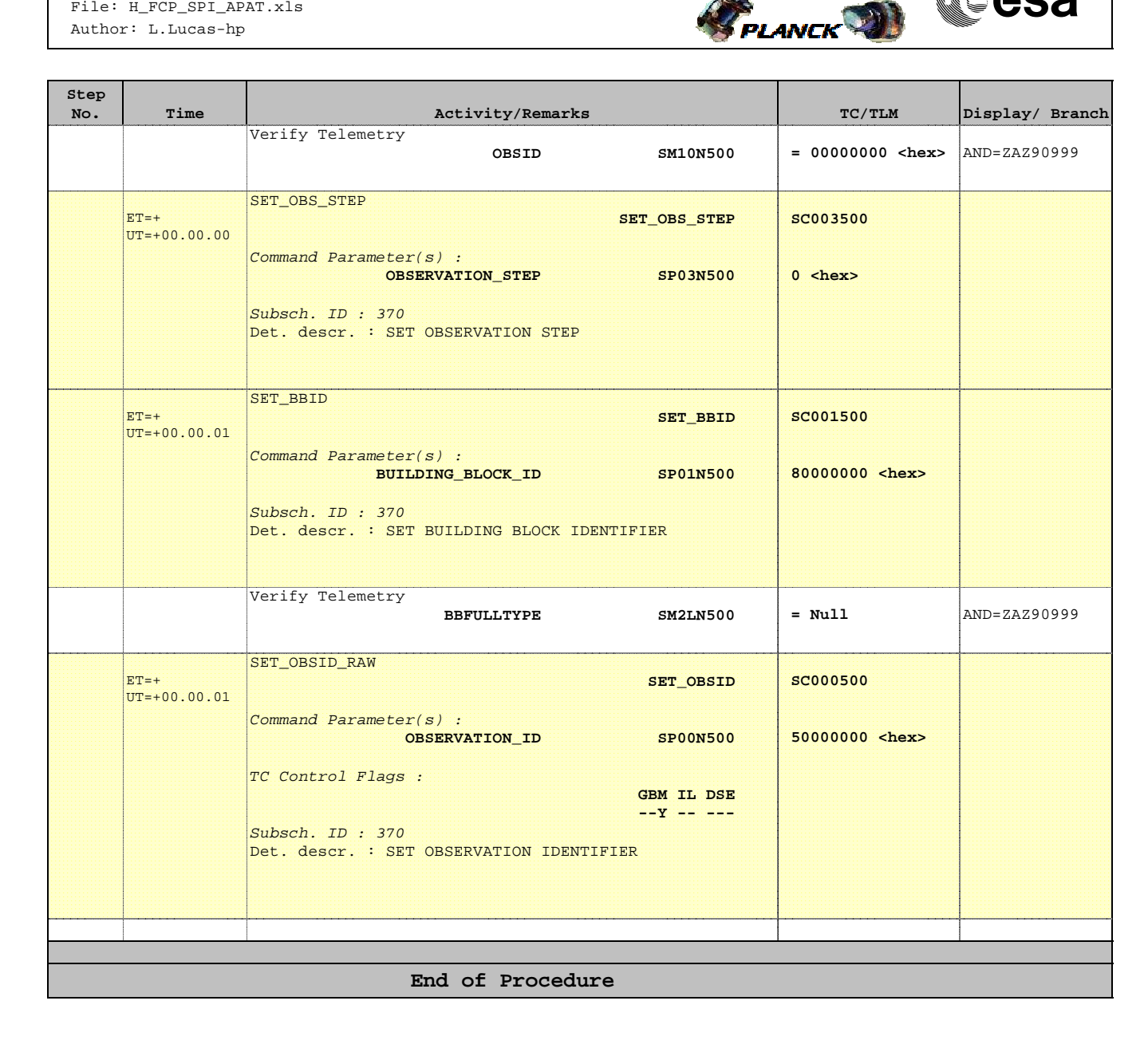